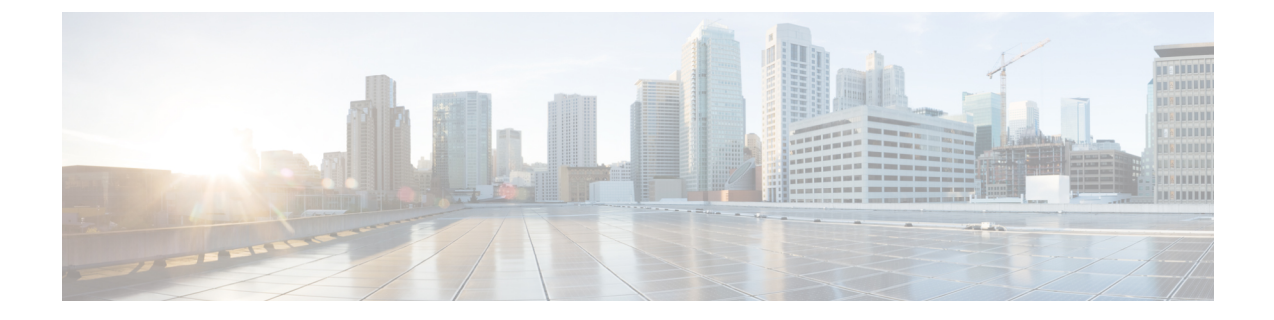

## ファイアウォール情報

この章は、次の項で構成されています。

- [ファイアウォール情報](#page-0-0) (1 ページ)
- [ネットワーク攻撃からのアプライアンスの保護](#page-6-0) (7 ページ)

## <span id="page-0-0"></span>ファイアウォール情報

次の表は、Ciscoコンテンツセキュリティアプライアンスを正常に動作させるために開けなけ ればならないことがあるポートのリストです(デフォルト値を示す)。

表 **<sup>1</sup> :** ファイアウォール ポート

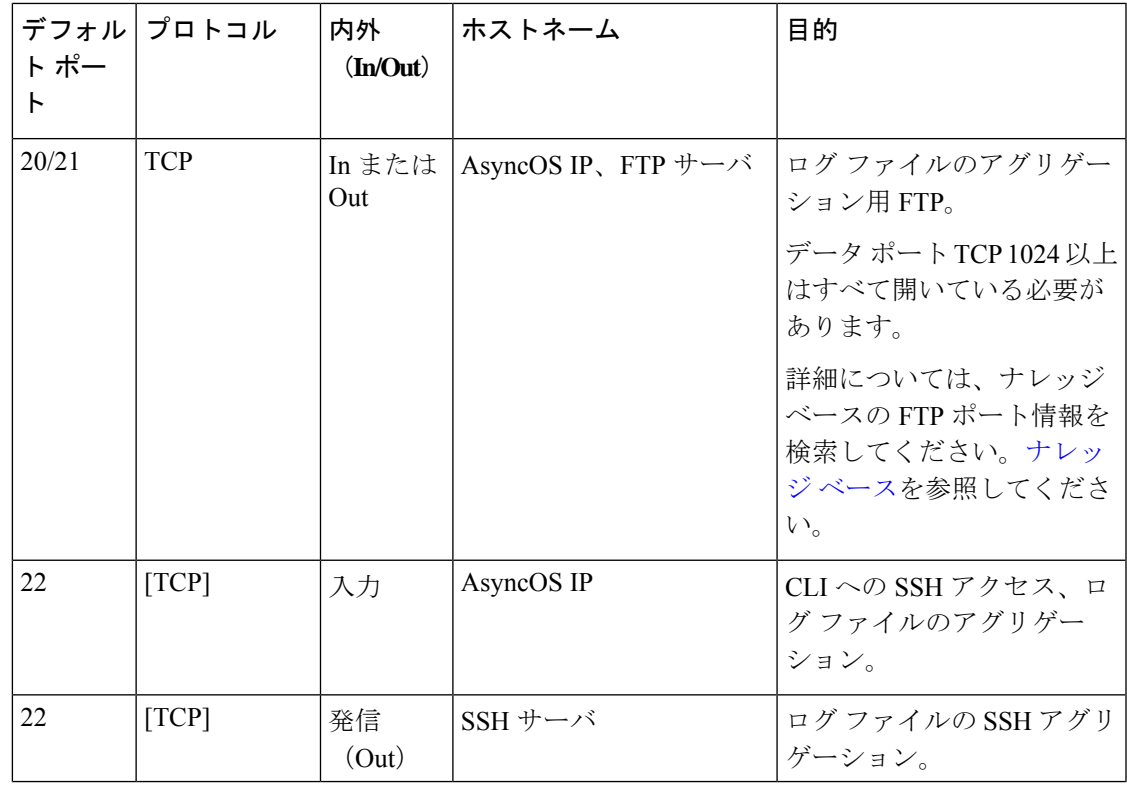

I

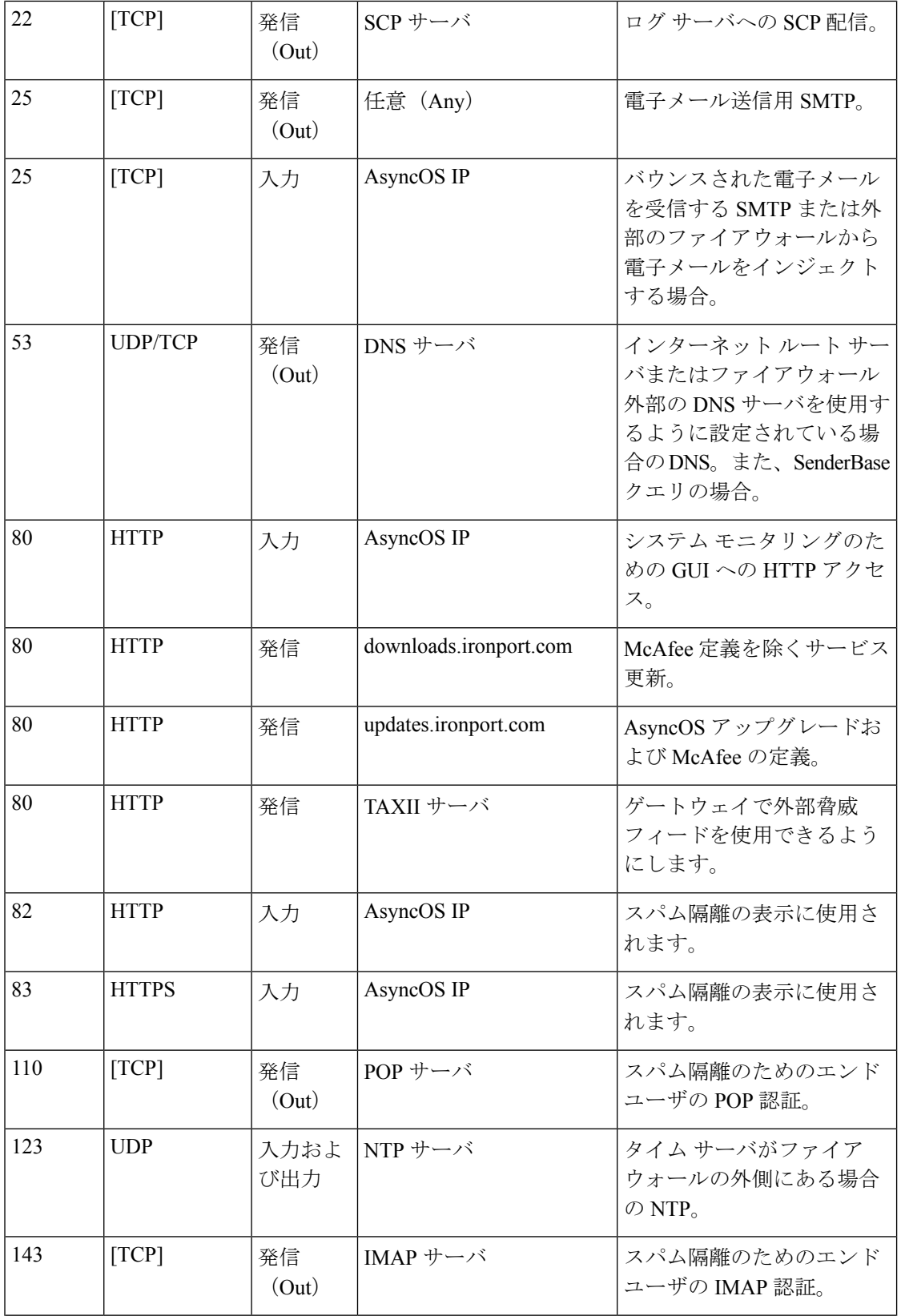

 $\mathbf I$ 

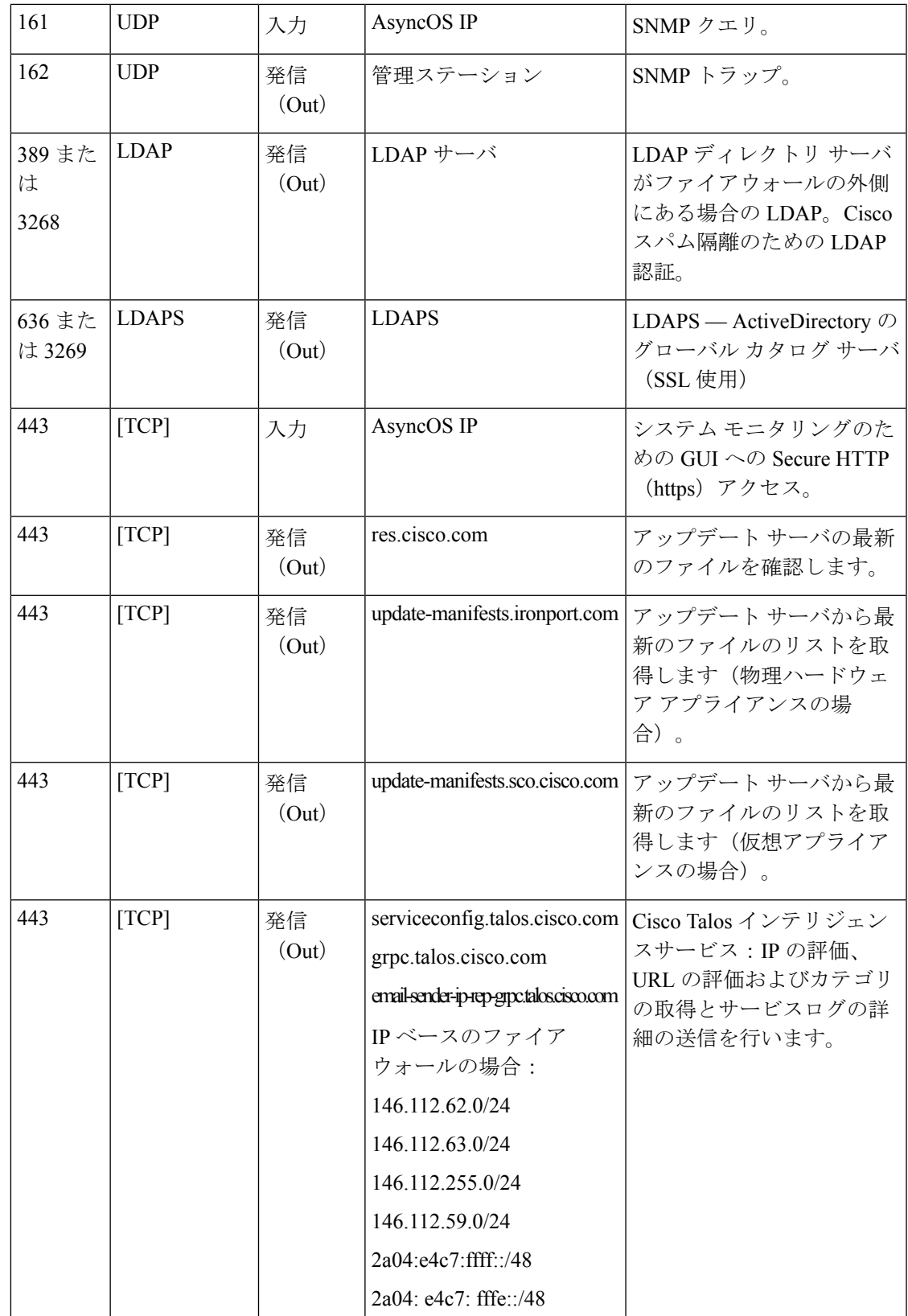

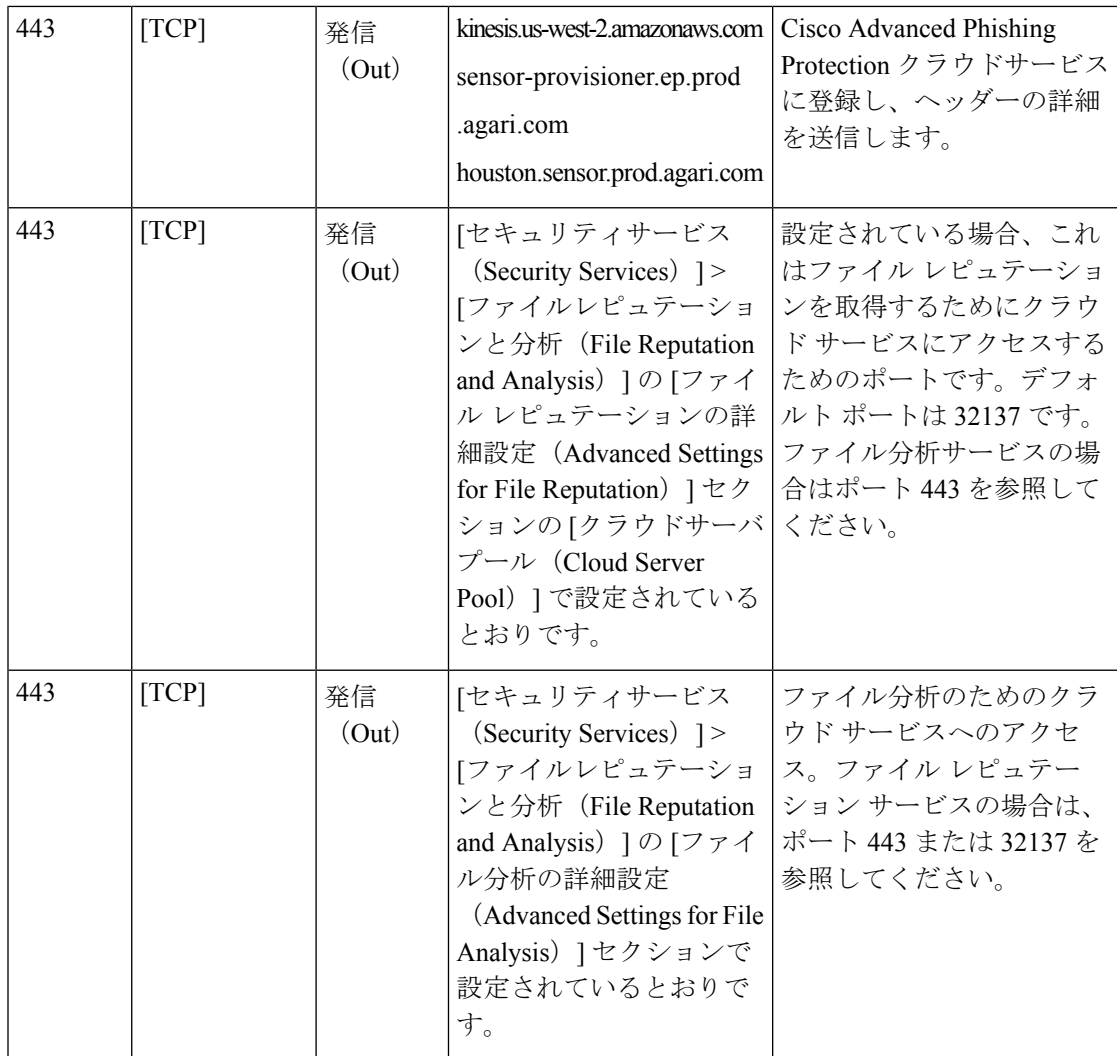

 $\mathbf I$ 

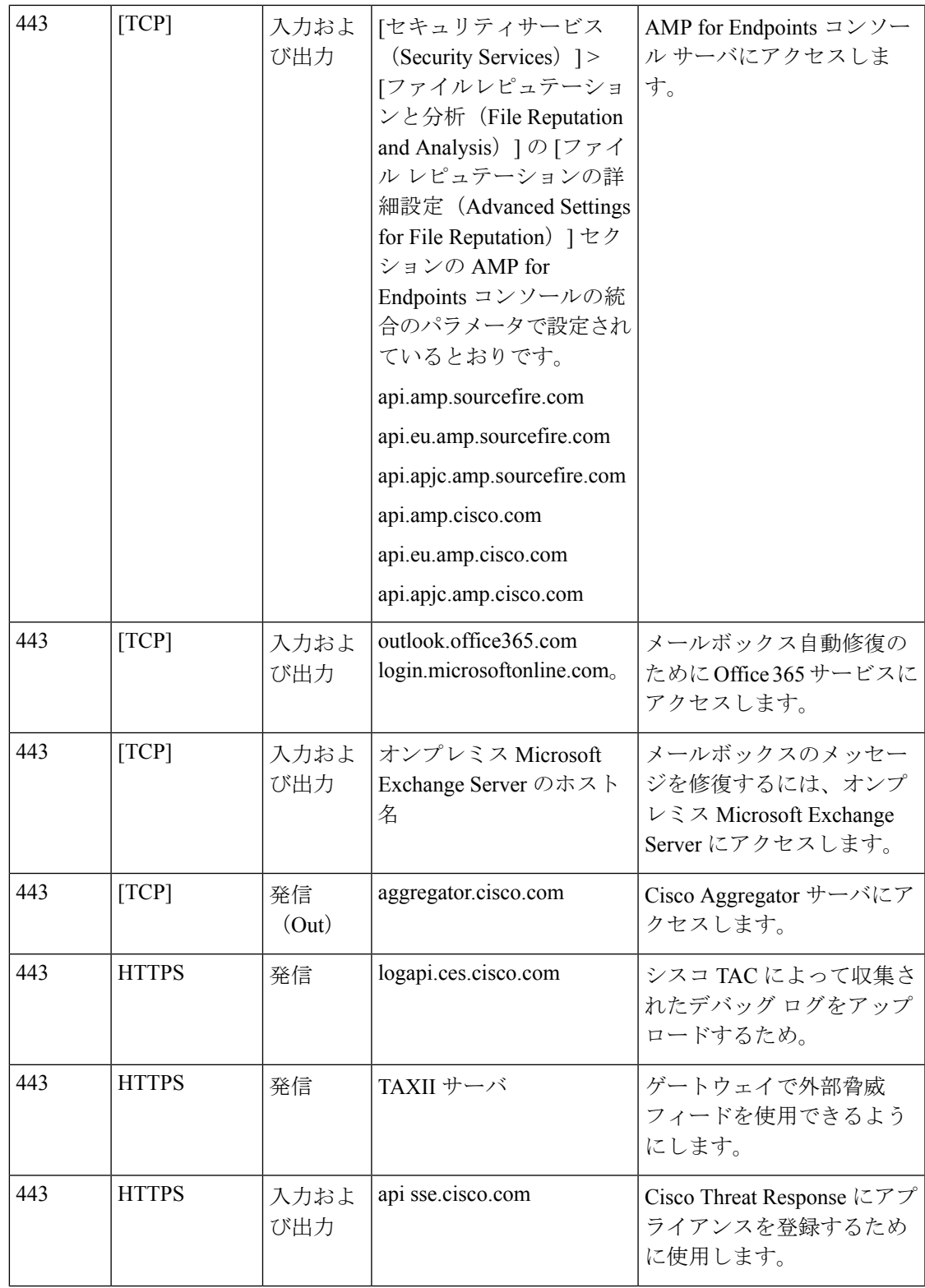

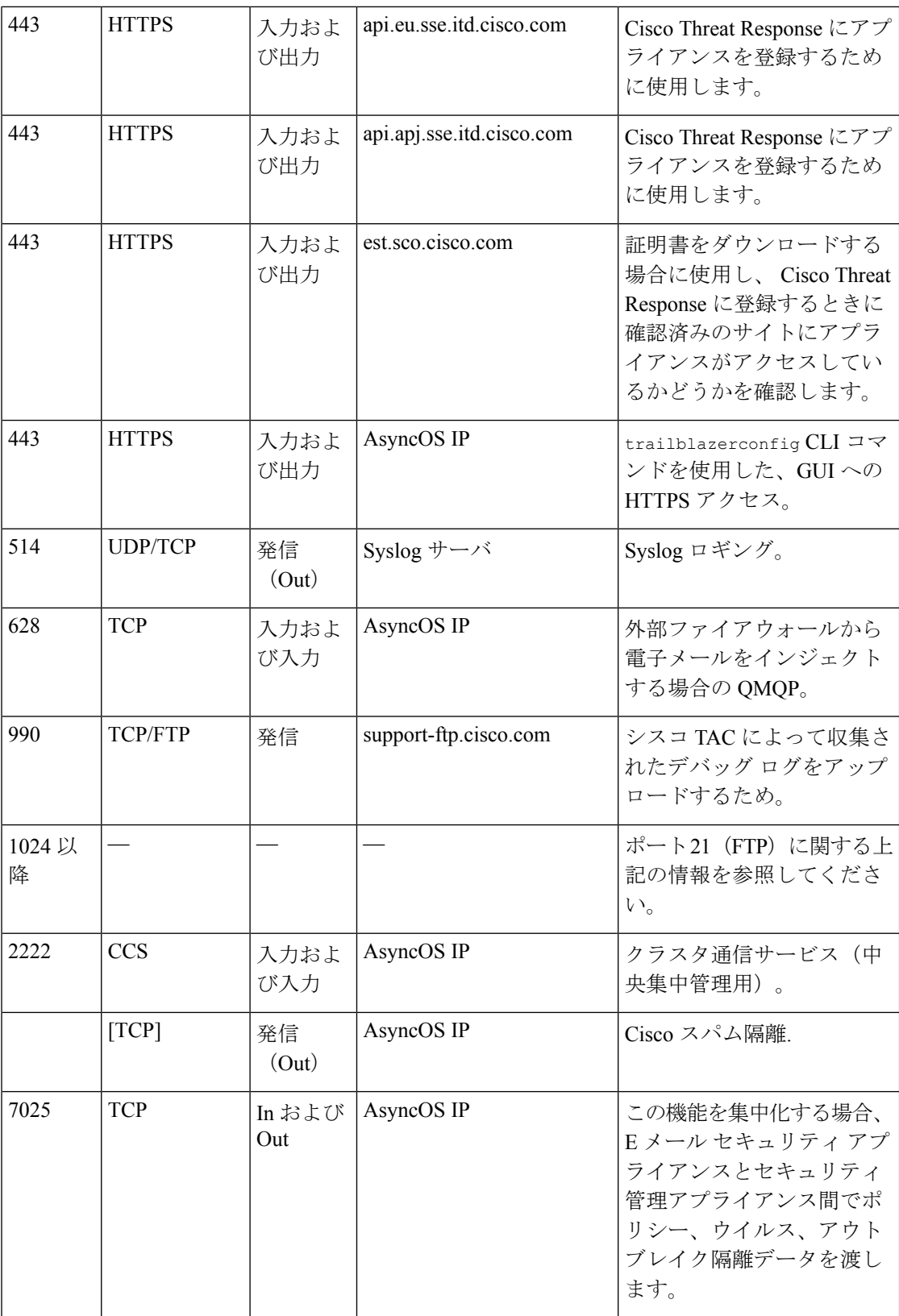

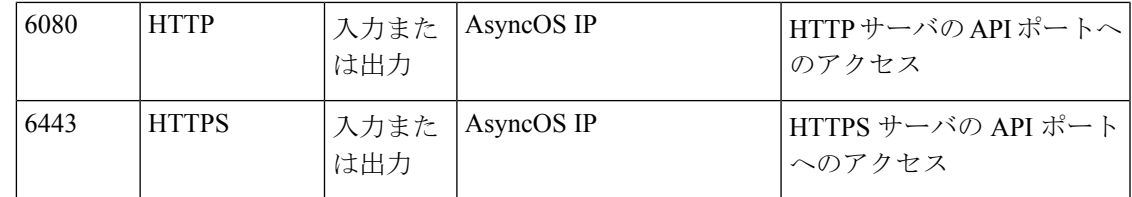

## <span id="page-6-0"></span>ネットワーク攻撃からのアプライアンスの保護

アプライアンスをネットワーク攻撃から保護するには、次の前提条件を満たす必要がありま す。

- •ポート22 (SSH) をアプライアンスの外部 IP アドレスに公開しないこと。
- Web インターフェイスと CLI 構成設定を使用してアプライアンスを管理する際、特定の IP アドレスのみを有効にすること。
- (必要な場合) adminaccessconfig CLI コマンドを使用して Host ヘッダー対策機能を有効 にすること。
- adminaccessconfigCLIコマンドを使用して、クロスサイトスクリプティング対策機能を有 効にすること。
- パブリックリスナーにリレールールを設定しないこと。

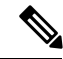

外部リスナーでリレールールが必要な場合は、通常のパブリック リスナーで「SMTP AUTH」を設定します。 (注)

I